#### **SAIBA COMO ACESSAR OS RESULTADOS DE EXAMES DE IMAGEM**

MAIS VANTAGENS <sup>Crite deslocamento</sup> MAIS VANTAGENS

- 
- 

### Acesse nosso site: https://labimagem.com.br/

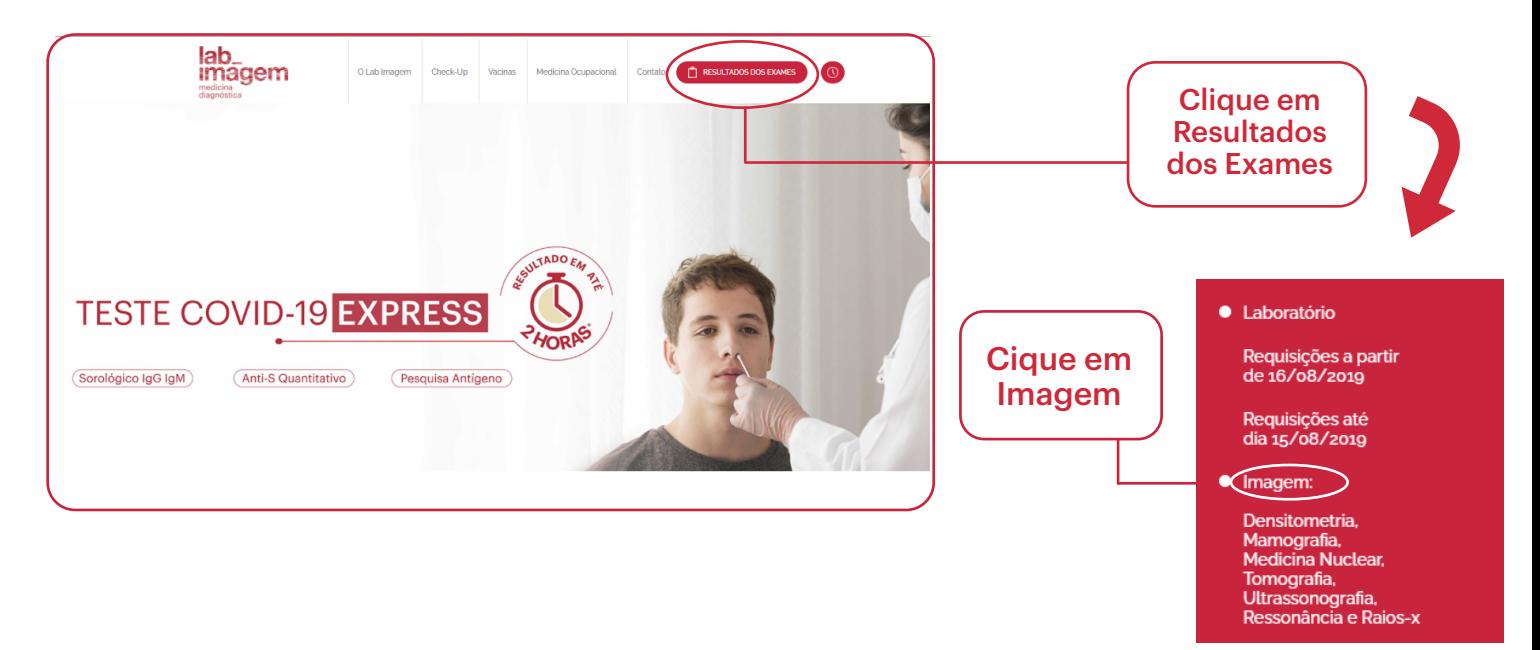

## Você será direcionado para a página abaixo:

# Você será direcionado para a página abaixo:

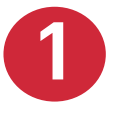

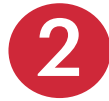

Você pode organizar seus exames por Data, Radiologista, Modalidade, Solicitante e Descrição

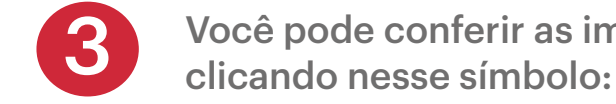

Clique em **Baixar Laudo** para acessar o documento. Ele pode ser visualizado e impresso.

Você pode conferir as imagens de seus exames

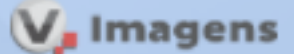

#### Visualização de Imagens

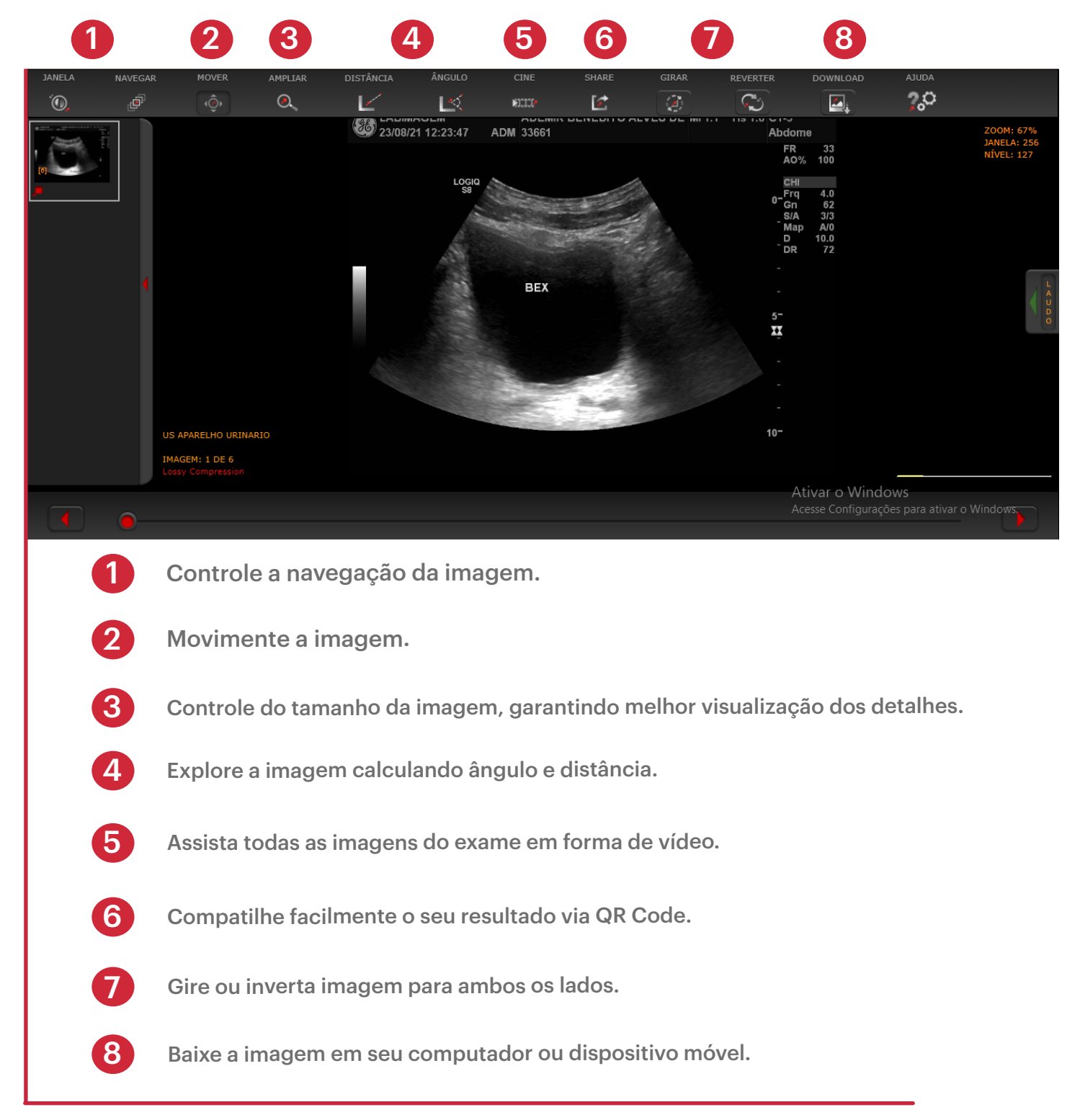

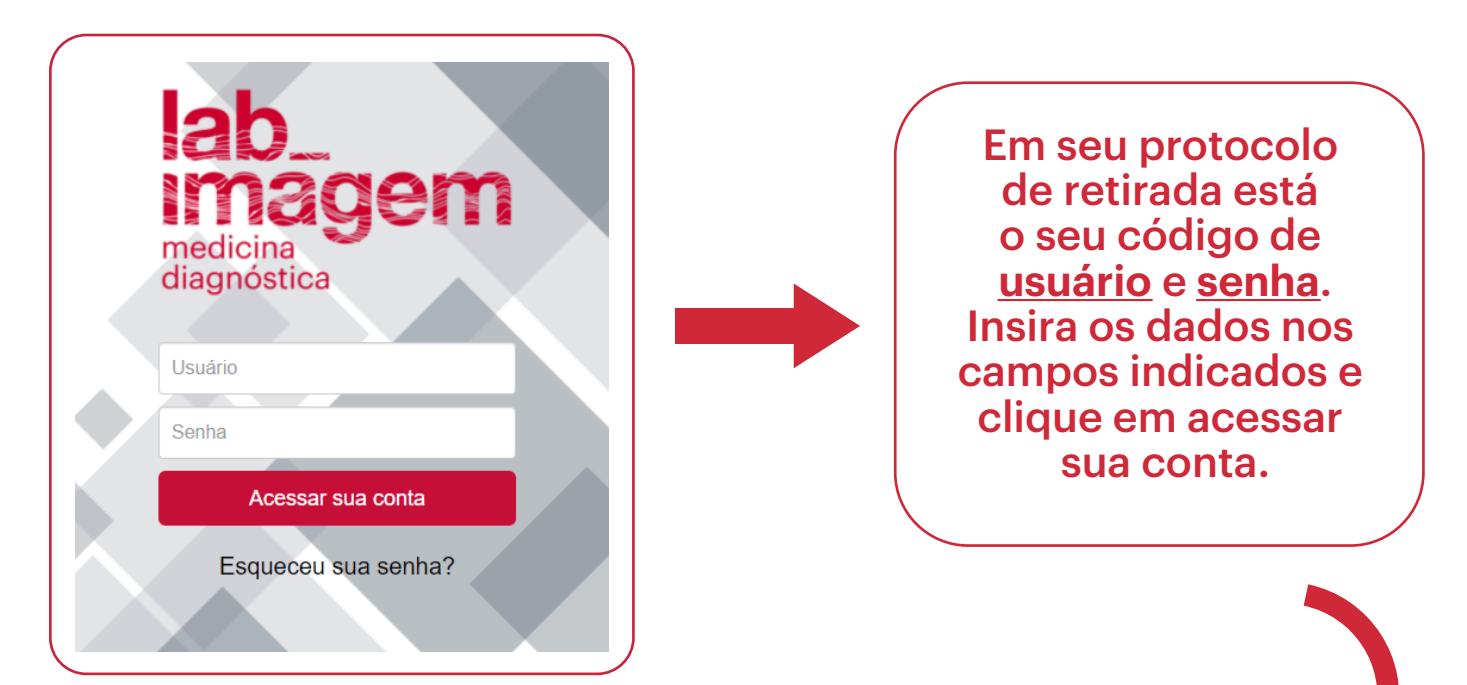

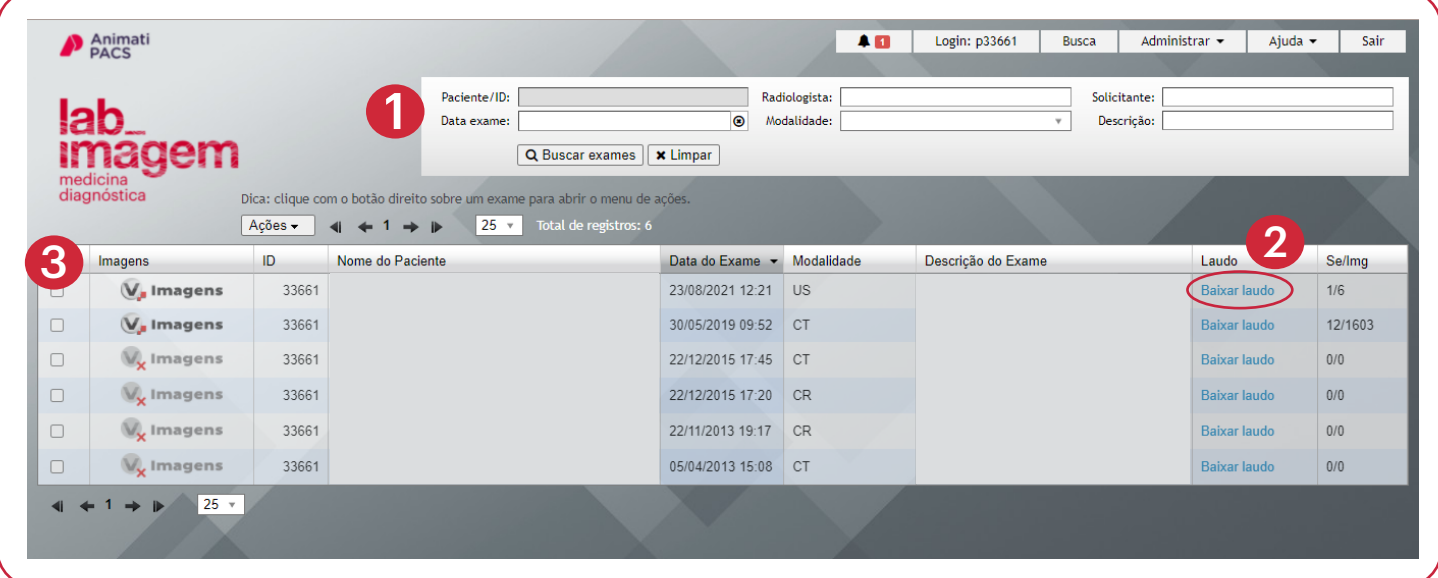

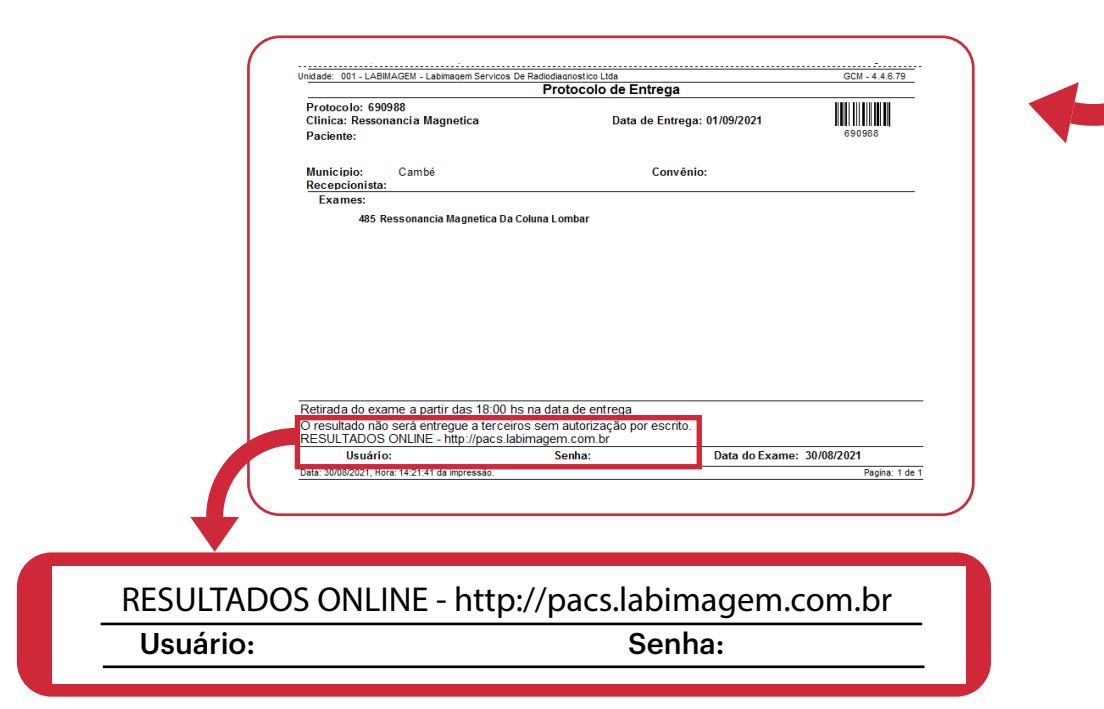

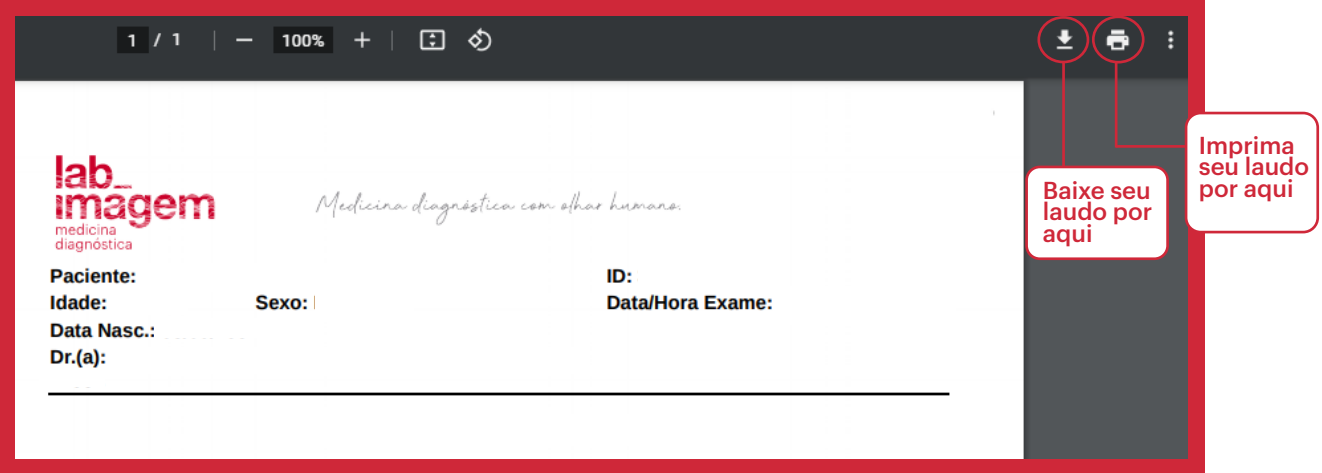

Para dúvidas ou informações entre em contato com os nossos canais de relacionamento:

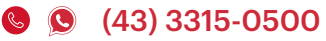

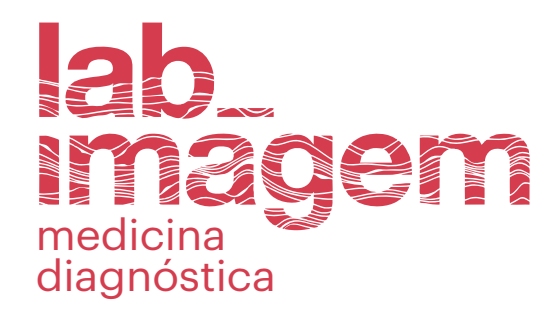